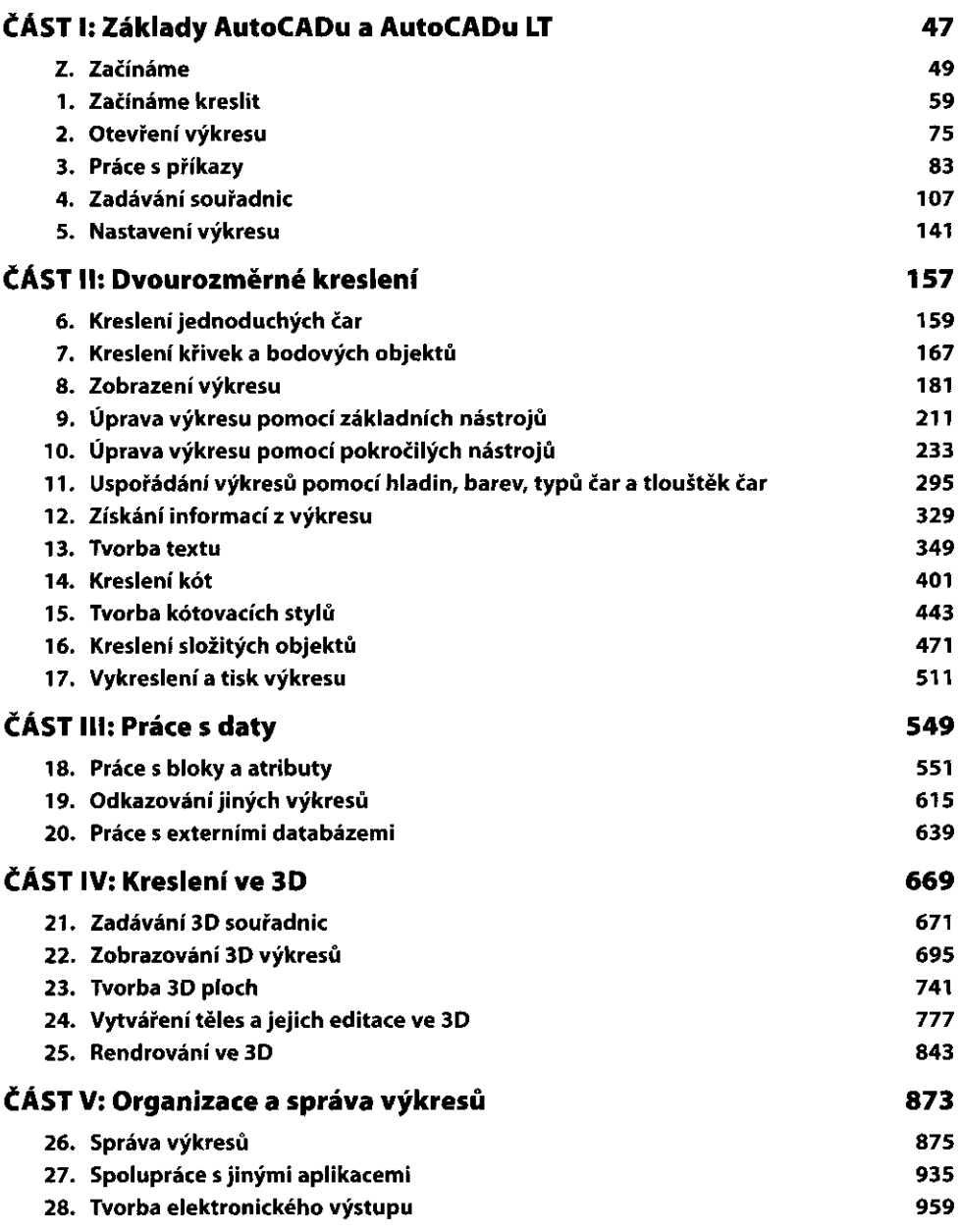

 $\overline{\mathbf{r}}$ 

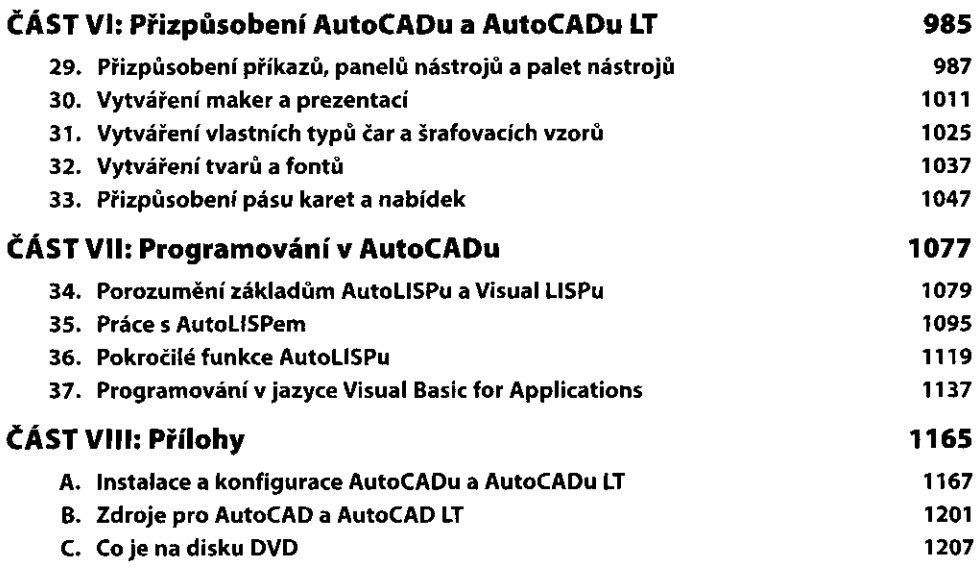